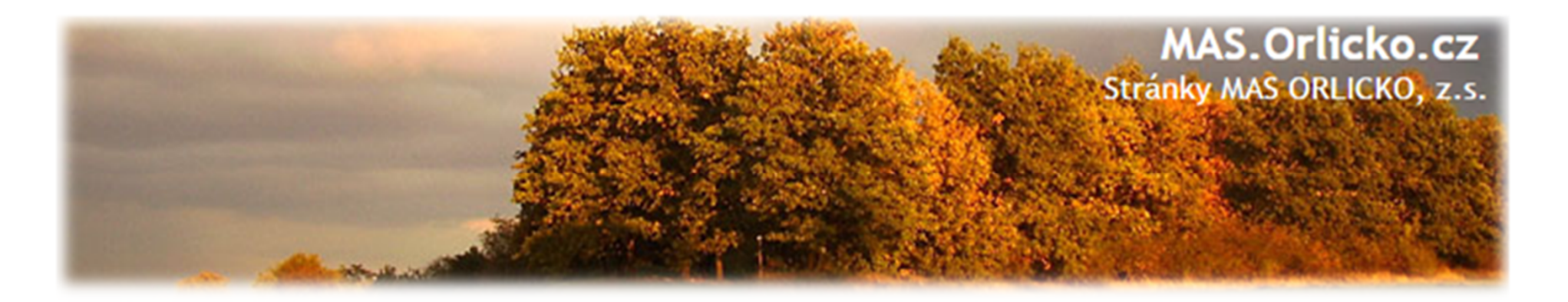

# **Informační systém konečného příjemce (IS KP14+ )**

V této prezentaci naleznete základní informace k práci s IS KP14+ a informace o navazujících příručkách (dokumentech).

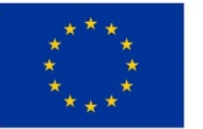

EVROPSKÁ UNIE Evropský fond pro regionální rozvoj Integrovaný regionální operační program

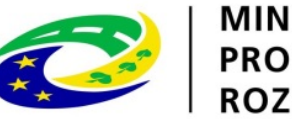

**MINISTERSTVO PRO MÍSTNÍ ROZVOJ ČR** 

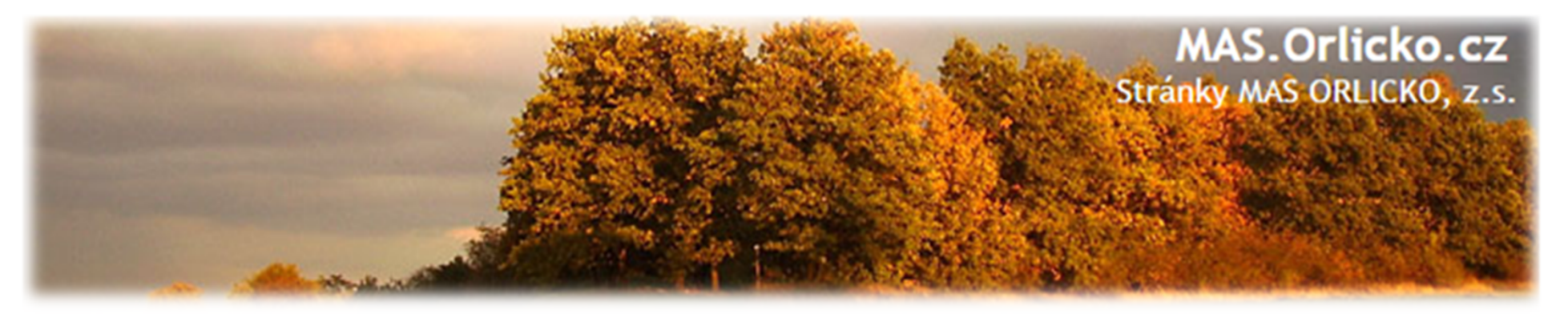

# **IS KP14+ je:**

Webová aplikace pro žadatele o podporu z Evropských strukturálních a investičních fondů (ESIF) v období 2014-2020 - <u>https://mseu.mssf.cz/</u>

 $MS2014+$ 

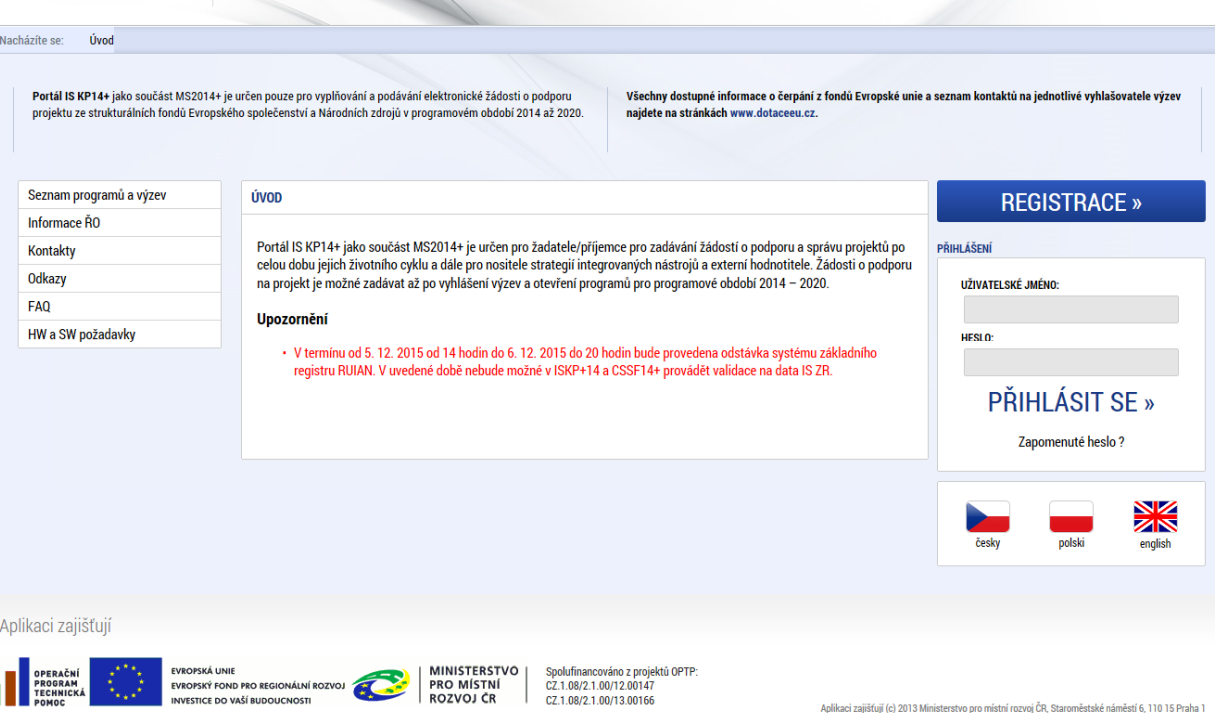

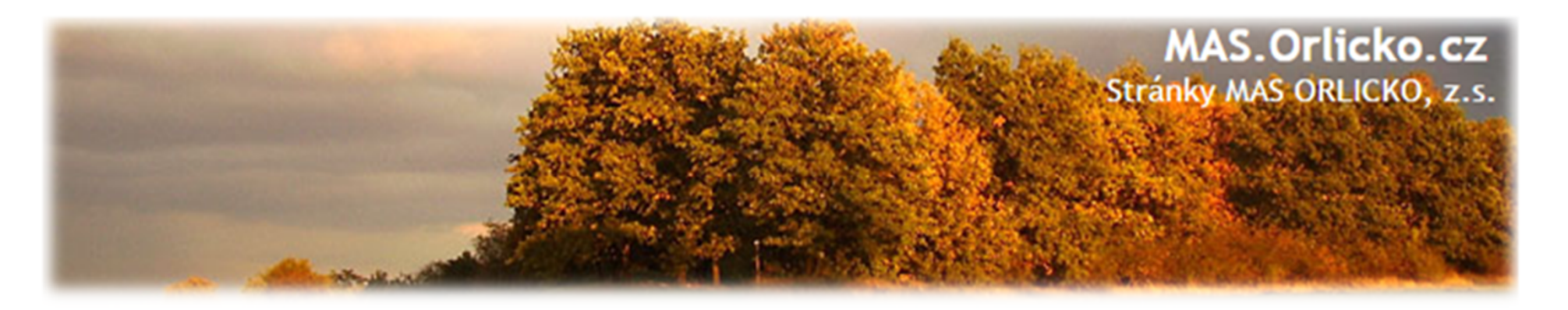

## **IS KP14+ slouží k :**

- •podání žádosti o podporu (viz. dále)
- podání žádosti o platbu zálohová, průběžná, závěrečná
- podání zprávy o realizaci průběžná, závěrečná (ZoR se v IS KP14+ zobrazí po schválení právního aktu, depeše s upozorněním na blížící se termín podání)
- podání žádosti o změnu ze strany příjemce i ze strany ŘO(MPSV)
- veškeré komunikaci mezi žadatelem a MAS/MPSV formou depeší

#### **Podání všech úloh je pouze elektronické prostřednictvím IS KP14+ !!!**

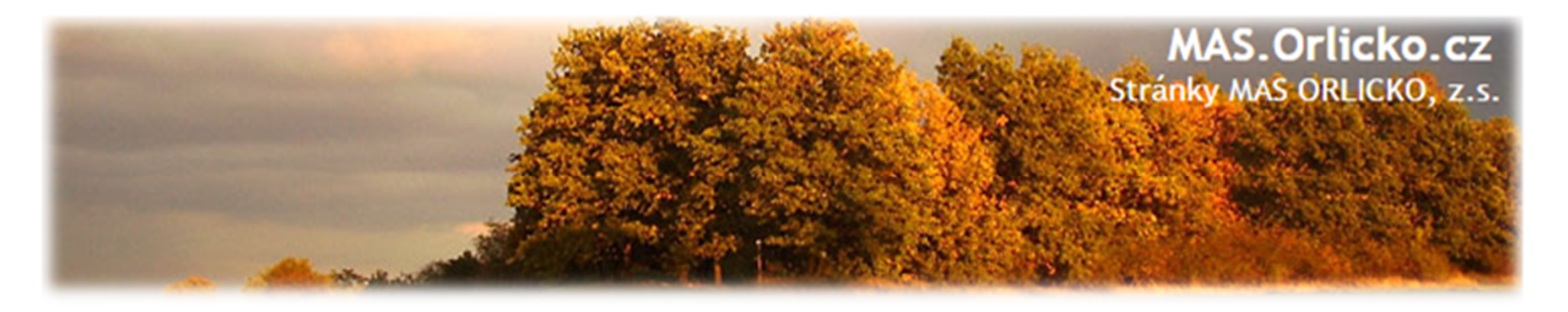

#### **Aby to Váš počítač zvládl, musí splnit následující požadavky:**

- $\bullet$  Pro bezproblémový chod doporučujeme **nejnovější verzi prohlížeče INTERNET EXPLORER.**
- $\bullet$  <sup>K</sup> podepsání úloh je vyžadován **kvalifikovaný elektronický podpis**. Aby bylo možné úlohy podepsat, je nutné mít na počítači nainstalovanou aplikaci <u>MS Silverlight</u> a balíček <u>TescoSW Elevated TrustTool</u>, který slouží pro přístup k podpisovým certifikátům.
- • Instalační balíček TescoSW Elevated TrustTool naleznete <sup>v</sup> MS2014+ na záložce HW <sup>a</sup> SW požadavky.
- $\bullet$ Na záložce "FAQ" (podzáložka "FAQ elektronický podpis") jsou k dispozici principy práce <sup>s</sup> certifikáty.

Odkaz na jednotlivé instalační balíčky naleznete na stránkách IS KP 14+

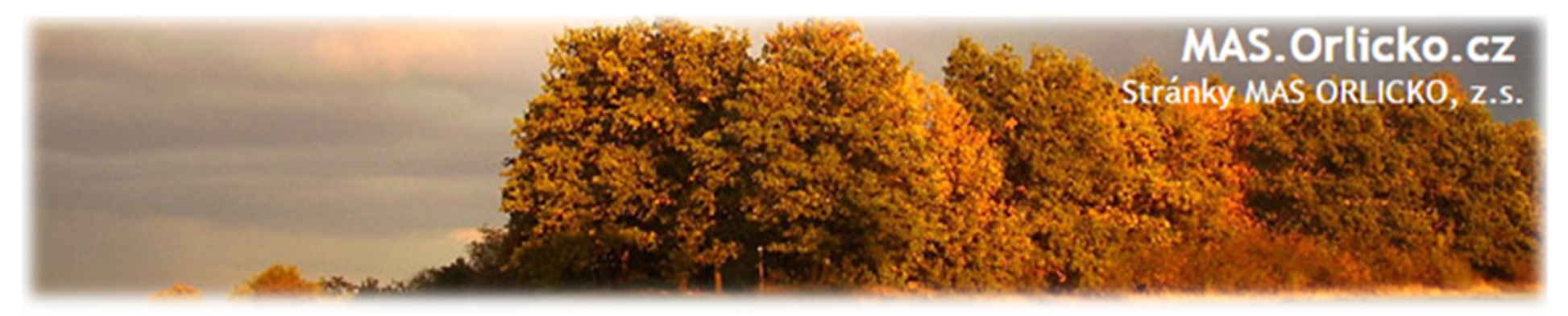

# **JAK VYPADÁ PODÁNÍ ŽÁDOSTI V IS KP14+ ?**

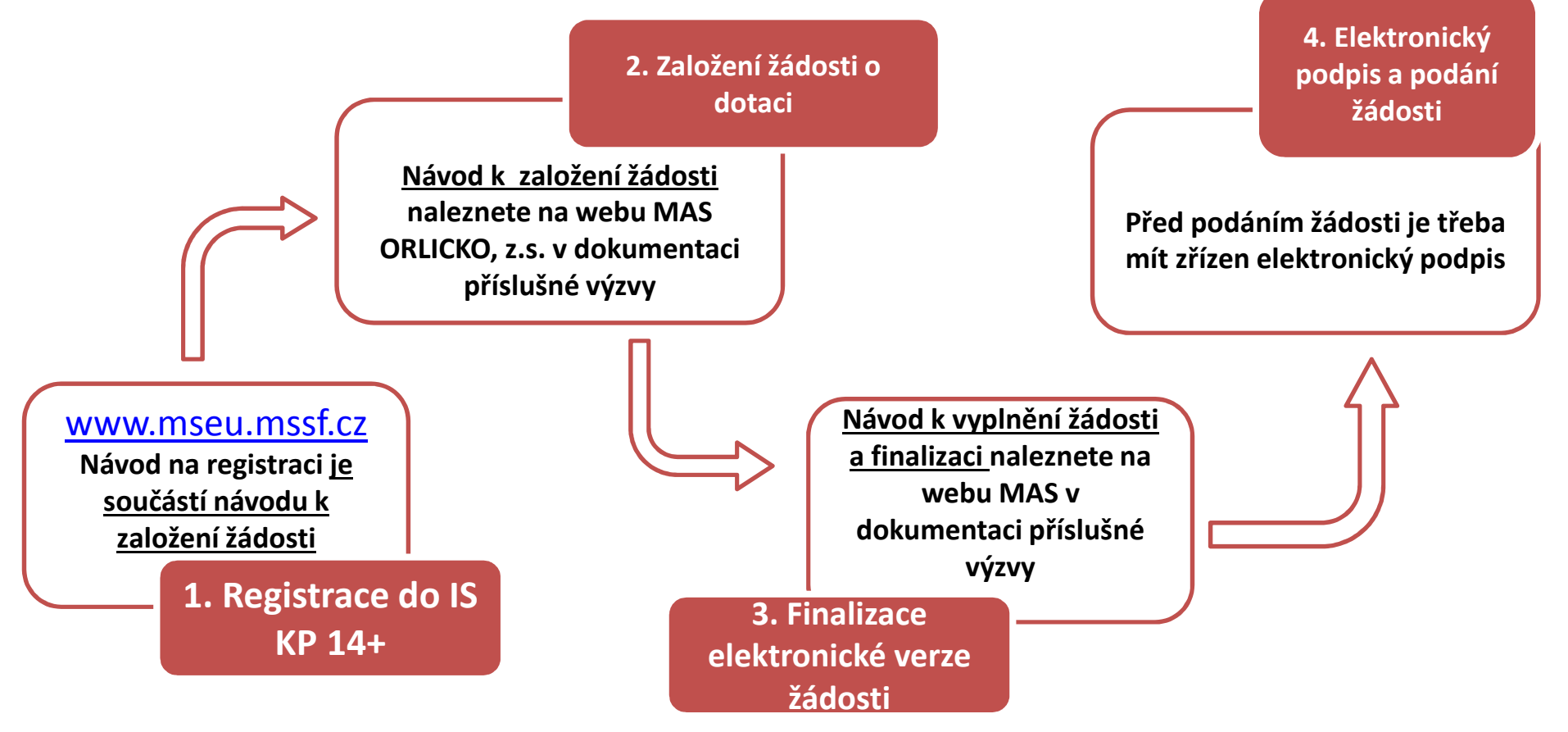

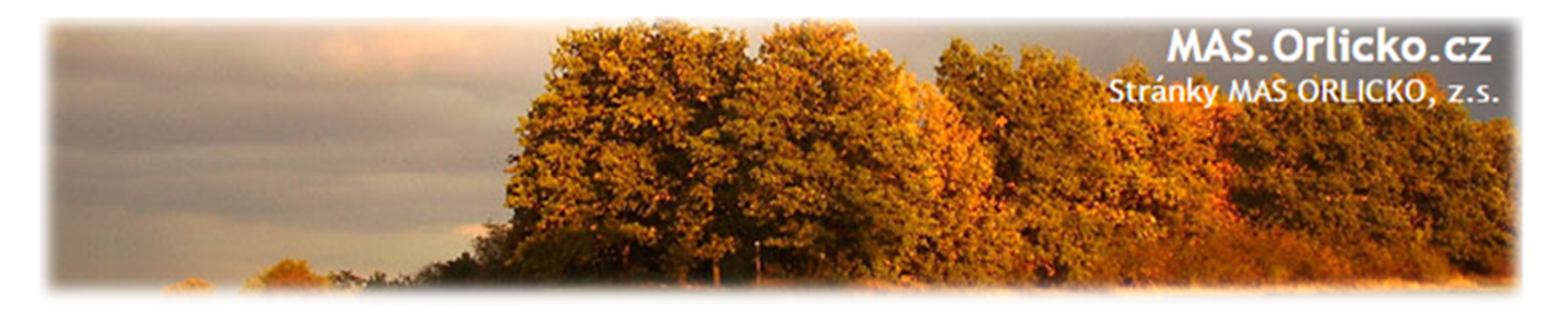

## **Elektronický podpis**

Elektronický podpis = kvalifikovaný certifikát

•Platnost 1 rok - platnost certifikátu ještě min. 3 dny po podpisu!

•Poskytovatelé:

- PostSignum České pošty (Czech Point)
- První certifikační autorita
- $\triangleright$  Eidentity

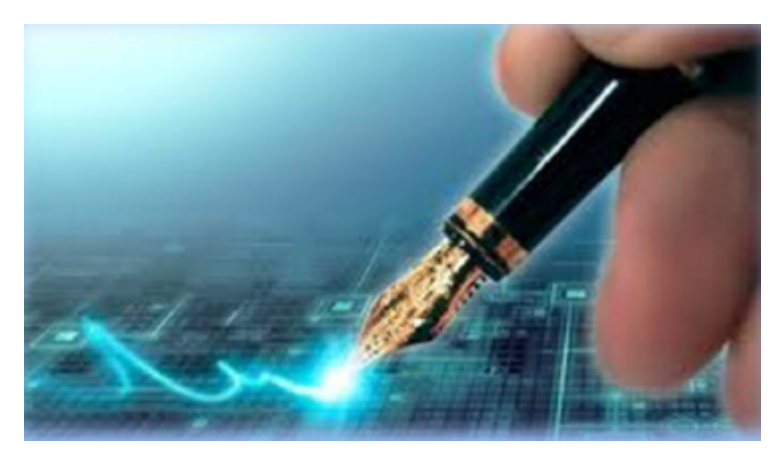

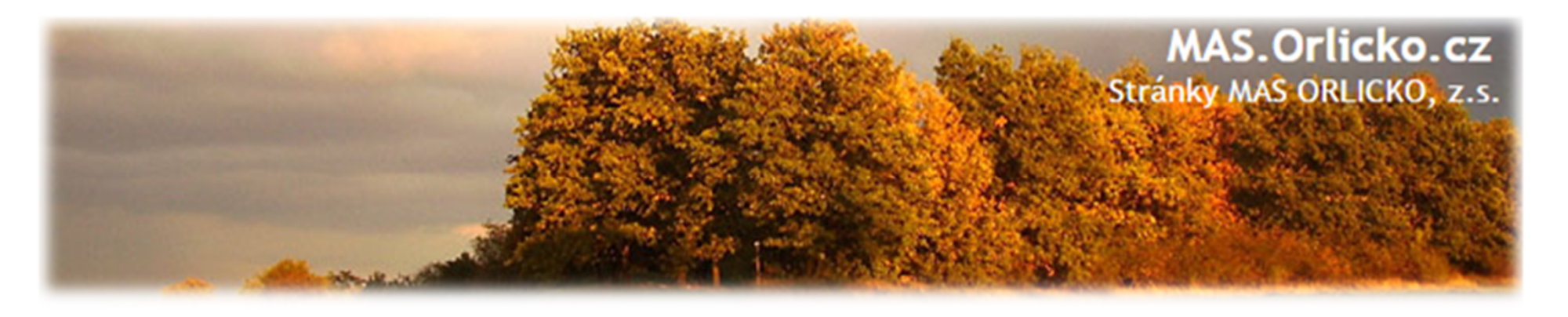

## **Co je dobré vědět:**

- Žadatel by měl vždy přístup do portálu <sup>s</sup> rolí **správce přístupů**. Pouze <sup>s</sup> touto rolí lze přidávat/odebírat další uživatele (čtenář, editor, signatář, zmocněnec).
- $\bullet$  <sup>K</sup> podepisování všech nebo určitých úloh je možné zmocnit jinou osobu plnoumocí, která se oskenovaná nahraje do IS KP14+.
- **Informace <sup>o</sup> stavu projektu** včetně výsledků hodnocení projektu se žadatel/příjemce dozví pouze přes systém.
- $\bullet$  Dokument **Rozhodnutí <sup>o</sup> poskytnutí dotace**/Stanovení podmínek včetně podmínek bude příjemci zpřístupněn taktéž pouze přes systém.
- **Komunikace <sup>s</sup> MAS <sup>a</sup> MPSV** po podání projektové žádosti bude probíhat **pouze prostřednictvím depeší** (zpráv) přes systém.

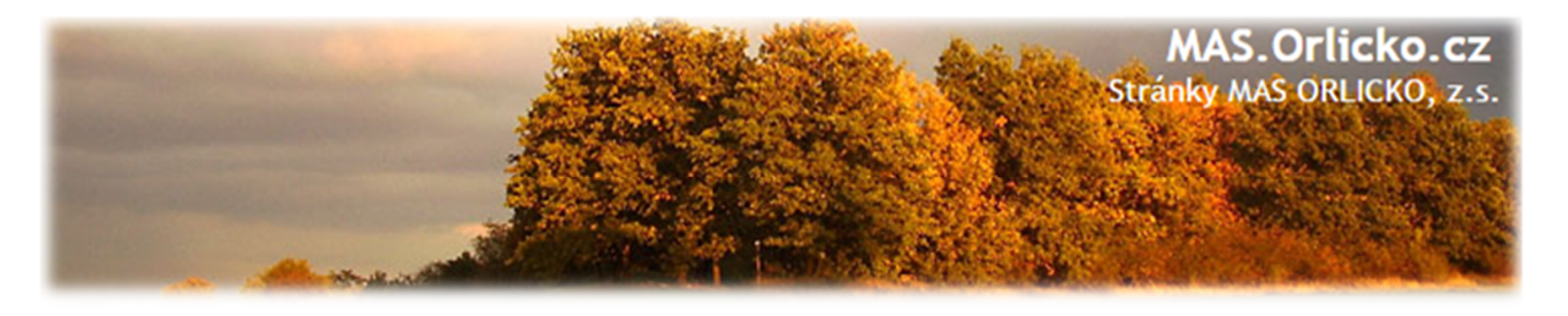

#### **Co je dobré vědět:**

- Doporučujeme si <sup>v</sup> IS KP14+ nastavit **notifikace na telefon nebo e-mail**, kde budete informováni <sup>o</sup> události/změně stavu projektu či <sup>o</sup> případných výzvách<sup>k</sup> doplnění/vysvětlení.
- Depeše se považuje **za doručenou dnem odeslání**, nikoli dnem přečtení (možnost notifikace na e-mail či sms).
- Všechny přílohy se přikládají **pouze elektronicky**.
- $\bullet$ Jednotlivé přílohy se nenahrávají na záložku "Dokumenty", ale na různá místa **podle oblasti, do které spadají** (týká se plných mocí <sup>a</sup> veřejných zakázek).

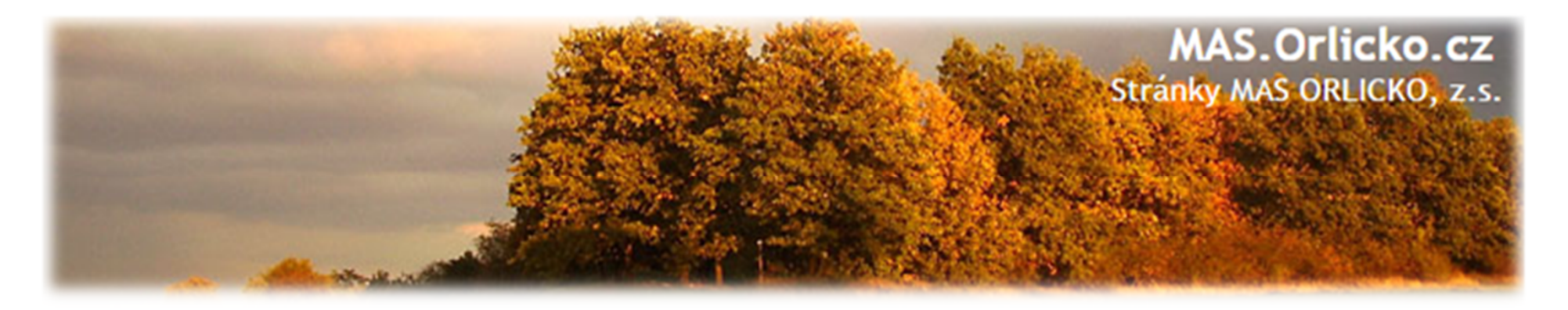

# **NEVÍTE SI RADY? :**

Obraťte se na pracovníky kanceláře MAS ORLICKO, z.s. uvedené ve výzvě, nebo na webu MAS ORLICKO, z.s.

Poradíme Vám ve všech fázích práce s IS KP 14+.

Pro OPZ:

Ing. Ivana Vanická<br>
<u>vanicka@mas.orlicko.cz</u> krejcova@mas.orlicko.cz vanicka@mas.orlicko.cz krejcova@m<br>731 506 016 465 611 150 731 506 016